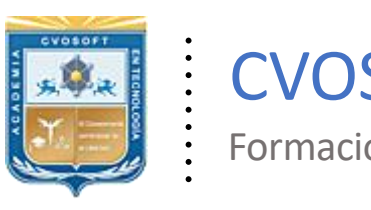

. .

CVOSOFT IT-ACADEMY

Formación Profesional en Tecnología SAP®

[cvosoft.com](https://www.cvosoft.com/) [cvosoft.com/contacto](https://www.cvosoft.com/contacto/)

### **Documentación y Temario**

### ........ **CARRERA USUARIO SAP FICO**

Duración: 6 meses y medio | *S*Triple titulación Inscripción: Abierta –Cupos Limitados Exclusivo Modelo Online ★ All Inclusive

*"Plan de carrera para dominar a nivel usuario clave los módulos financieros más importantes del Sistema SAP"*

**SITIO WEB:** <https://www.cvosoft.com/plancarrera/fi/cc>

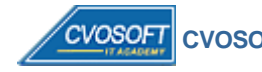

 **CVOSOFT IT ACADEMY | [cvosoft.com](https://www.cvosoft.com/) [| cvosoft.com/contacto](https://www.cvosoft.com/contacto/)**

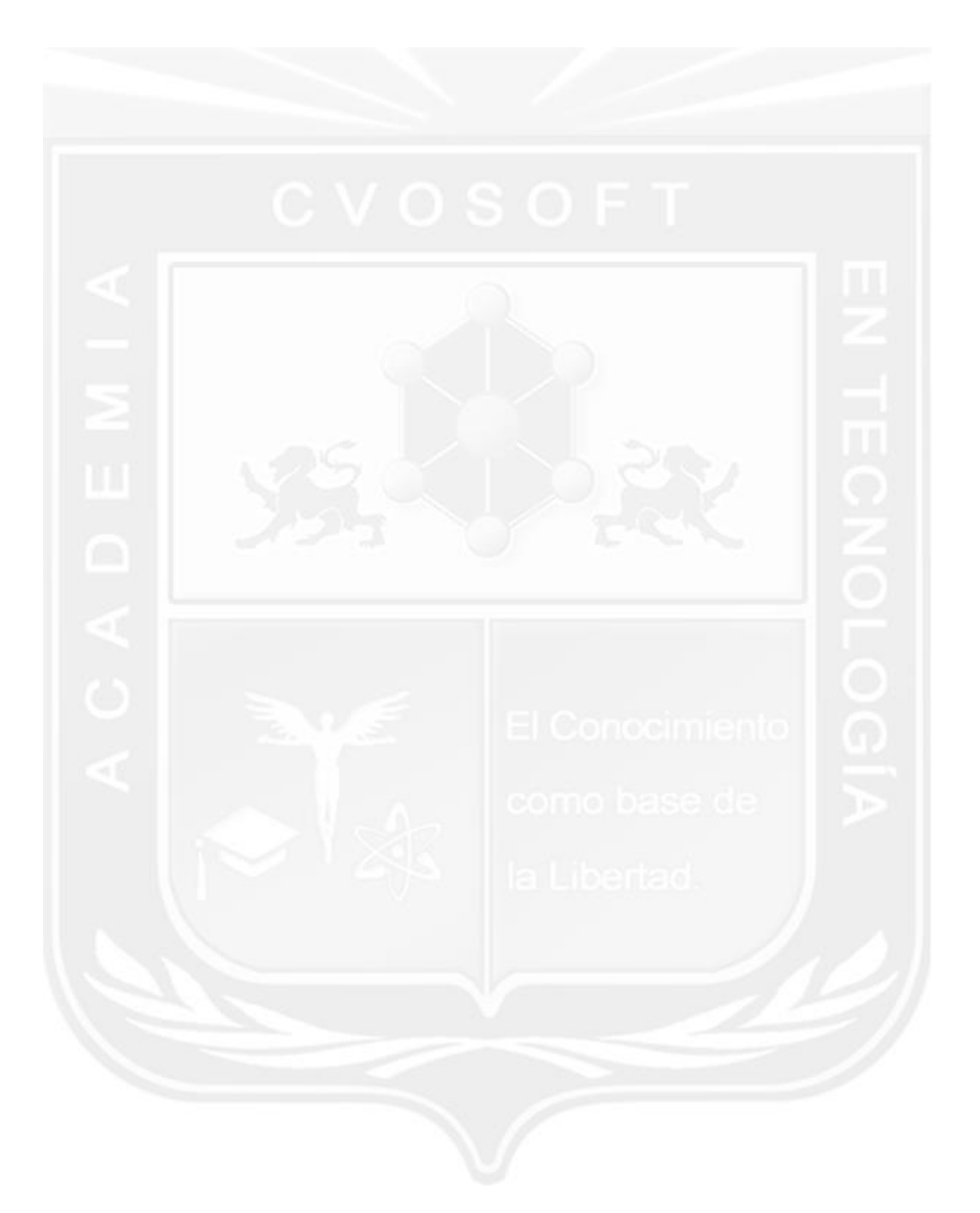

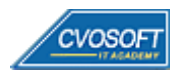

### . . **CARRERA USUARIO CLAVE SAP FICO**

**Plan de estudios**

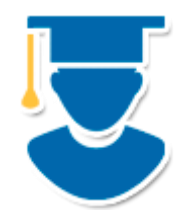

Carrera Cross-Training creada para formar un profesional de conocimiento integral sobre el sistema SAP, especializado a nivel usuario clave en las principales áreas financieras del mismo.

- **1º Nivel: [Introducción a SAP:](https://www.cvosoft.com/sistemas_sap_abap/curso_iniciacion_a_sap.php)** Aprende las bases del sistema SAP 6 Semanas
- **2º Nivel: FI - [Inicial:](https://www.cvosoft.com/plancarrera/fi/ini)** Dominio de SAP FI a nivel Usuario Clave 10 Semanas
- **3º Nivel: CO - [Inicial:](https://www.cvosoft.com/plancarrera/co/ini)** Dominio de SAP CO a nivel Usuario Clave 10 Semanas | 60% **[Bonificado](javascript:void(0))**

#### **COSTO, FORMAS DE PAGO E INSCRIPCIÓN:**

<https://www.cvosoft.com/plancarrera/fi/cc>

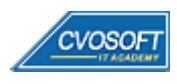

# . . **►Modelo Académico**

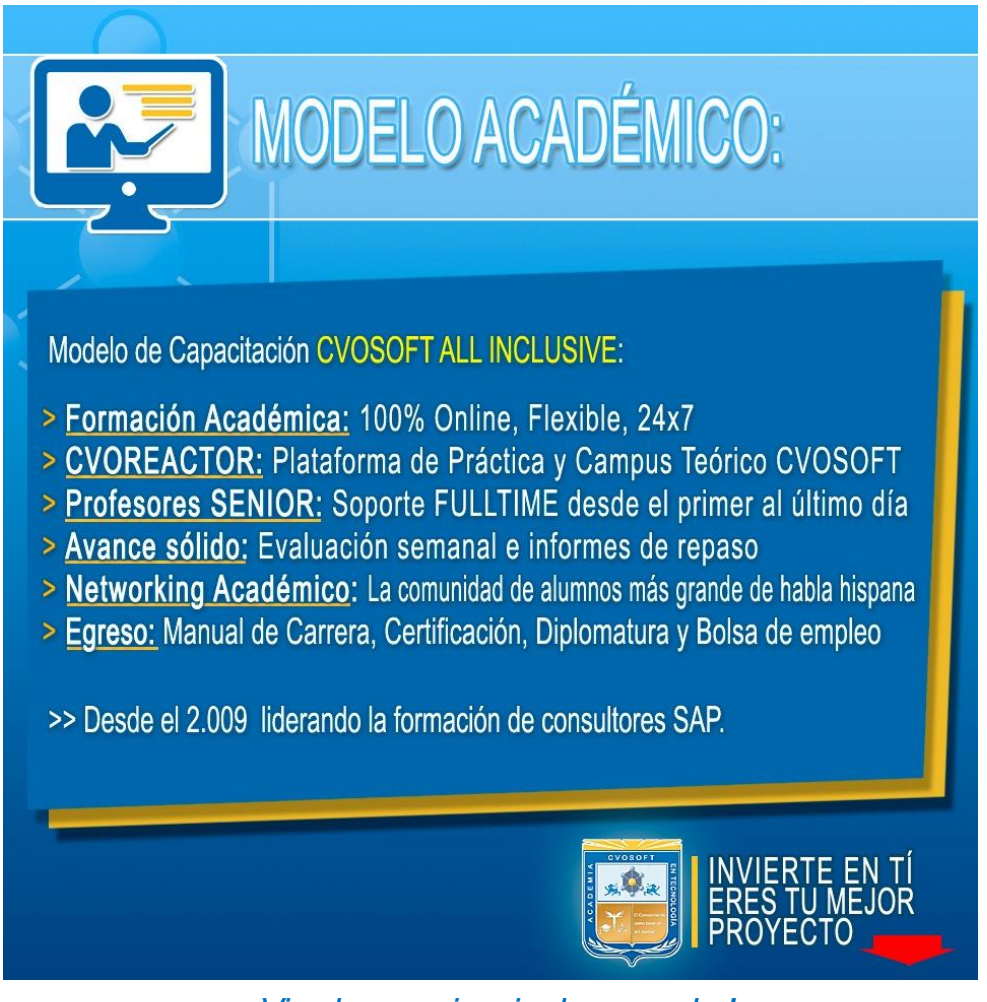

*¡Viva la experiencia de aprender!*

Usted enfóquese en aprender, que absolutamente todo lo que necesita para una formación efectiva está contemplado en nuestro modelo★★★★★ALL INCLUSIVE

Toda la Información de nuestro exclusivo modelo pedagógico en: <https://www.cvosoft.com/modelo>

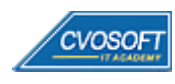

**4**

# . . **►Temario Curso Introducción a SAP**

**OBJETIVOS**: Aprenda las bases del sistema SAP - 6 Semanas

#### **:: Introducción a SAP / SEMANA 1:** ¿Qué es SAP?

**Descripción:** En esta semana aprenderemos que es SAP, los sistemas ERP, cuáles son sus características, entre otros.

- **Clase 1:** Introducción al sistema de estudios
- **Clase 2:** Presentación del instructor || ✎Documentación + **))** Locuciones + ► Vídeo + ●Prácticas
- **Clase 3:** Los sistemas ERP || ✎Documentación + **))** Locuciones + ●Prácticas
- **Clase 4:** La historia de SAP || ✎Documentación + **))** Locuciones + ► Vídeo + ●Prácticas
- **Clase 5:** SAP y sus principales características || ✎Doc. + **))** Locuciones + ► Vídeo + ●Prácticas
- **Clase 6:** La plataforma SAP HANA || ✎Documentación + **))** Locuciones + ► Vídeo + ●Prácticas
- **Clase 7:** El sistema SAP ECC || ✎Documentación + **))** Locuciones + ► Vídeo + ●Prácticas
- **Clase 8:** El sistema SAP S/4HANA || ✎Documentación + **))** Locuciones + ► Vídeo + ●Prácticas
- **Clase 9:** El sistema SAP Business One || ✎Documentación + **))** Locuciones + ► Vídeo + ●Prácticas
- **Clase 10:** El acceso al sistema SAP || ✎Documentación + **))** Locuciones + ●Prácticas
- **Clase 11:** La navegación por SAP || ✎Documentación + **))** Locuciones + ► Vídeo + ●Prácticas
- **Clase 12:** El lenguaje de programación ABAP || ✎Documentación + **))** Locuciones + ●Prácticas.
- **Clase 13:** Social Break Dinos quién eres
- **Evaluación de conocimientos**

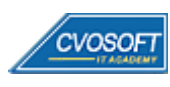

### . . **:: Introducción a SAP / SEMANA 2:** Los servicios del sistema SAP

**Descripción:** Esta semana analizaremos las principales funciones y herramientas de la interfaz del Sistema SAP.

- **Clase 1:** El landscape de SAP || ✎Documentación + **))** Locuciones + ► Vídeo + ●Prácticas
- **Clase 2:** El procesamiento de fondo || ✎Documentación + **))** Locuciones + ► Vídeo + ●Prácticas
- **Clase 3:** Los servicios de actualización || ✎Documentación + **))** Locuciones + ●Prácticas
- **Clase 4:** El log del sistema y análisis de dumps || ✎Documentación + **))** Locuciones + ●Prácticas.
- **Clase 5:** El acceso a los datos || ✎Documentación + **))** Locuciones + ► Vídeo + ●Prácticas
- **Clase 6:** El sistema de transporte || ✎Documentación + **))** Locuciones + ●Prácticas
- **Clase 7:** El modelo de seguridad || ✎Documentación + **))** Locuciones + ► Vídeo + ●Prácticas
- **Clase 8:** El spool de impresión || ✎Documentación + **))** Locuciones + ●Prácticas
- **Clase 9:** El debug del sistema SAP || ✎Documentación + **))** Locuciones + ●Prácticas
- **Clase 10:** Social Break Curso neurotécnicas de estudios
- **Evaluación de conocimientos**

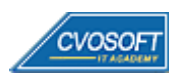

#### . . **:: Introducción a SAP / SEMANA 3:** Los módulos de SAP y las nuevas tecnologías S/4HANA

**Descripción:** Conocerá los principales módulos que componen al Sistema SAP ECC y las nuevas tecnologías S/4HANA, para qué sirven, qué hacen, qué penetración tienen en la industria, etc.

- **Clase 1:** SAP MM y S/4HANA LOGISTIC Gestión de Materiales || ✎Doc. + **))** Loc. + ●Prácticas
- **Clase 2:** SAP SD y S/4HANA LOGISTIC Ventas y Distribución || ✎Doc. + **))** Loc. + ●Prácticas
- **Clase 3:** SAP PP y S/4HANA LOGISTIC Planificación de la Producción || ✎Doc. + **))** Locuciones + ●Prácticas
- **Clase 4:** SAP PM y S/4HANA LOGISTIC Mantenimiento de Planta || ✎Doc. + **))** Locuciones + ► Vídeo + ●Prácticas
- **Clase 5:** SAP FI y S/4HANA FINANCE Gestión Financiera || ✎Doc. + **))** Locuciones + ► Vídeo + ●Prácticas
- **Clase 6:** SAP CO y S/4HANA FINANCE || ✎Doc. + **))** Locuciones + ► Vídeo + ●Prácticas
- **Clase 7:** SAP HCM Gestión del Capital Humano || ✎Doc. + **))** Locuciones + ► Vídeo + ●Prácticas
- **Clase 8:** SAP WorkFlow || ✎Documentación + **))** Locuciones + ●Prácticas
- **Clase 9:** SAP BI Business Intelligence || ✎Documentación + **))** Locuciones + ●Prácticas
- **Clase 10:** SAP FIORI || ✎Doc. + **))** Locuciones + ► Vídeo + ●Prácticas
- **Clase 11:** SAP LEONARDO || ✎Doc. + **))** Locuciones + ► Vídeo + ●Prácticas
- **Clase 12:** Social Break Curso Introducción a las criptomonedas
- **Evaluación de conocimientos**

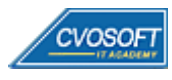

### . . **:: Introducción a SAP / SEMANA 4:** La implementación de SAP

**Descripción:** Dedicaremos una semana completa a analizar los procesos de implementación, esto es algo esencial para completar sus conocimientos.

- **Clase 1:** Las metodologías de implementación de SAP || ✎Doc. + **))** Locuciones + ► Vídeo + ●Prácticas
- **Clase 2:** Las estrategias de implementación de un proyecto SAP || ✎Documentación + **))** Locuciones + ► Vídeo + ●Prácticas
- **Clase 3:** Los factores de éxito y fracaso en una Implementación SAP || ✎Documentación + **))** Locuciones + ●Prácticas
- **Clase 4:** El equipo de implementación del proyecto SAP || ✎Doc. + **))** Loc. + ► Vídeo + ●Prácticas
- **Clase 5:** Las tareas cross proyecto || ✎Documentación + **))** Locuciones + ●Prácticas
- **Clase 6:** La entrada en productivo de la implementación de SAP || ₹ Doc.+)) Loc. +  $\bullet$ Prácticas
- **Clase 7:** Los costos de implementar y mantener SAP || ✎Doc. + **))** Loc. + ► Vídeo + ●Prácticas
- **Clase 8:** Los salarios de SAP || ✎Documentación + **))** Locuciones + ► Vídeo + ●Prácticas
- **Clase 9:** El upgrade del sistema SAP || ✎Documentación + **))** Locuciones + ► Vídeo + ●Prácticas
- **Clase 10:** Social Break Curso inserción laboral SAP
- **Evaluación de conocimientos**

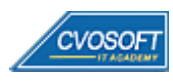

### . . **:: Introducción a SAP / SEMANA 5:** Preparativos Preliminares

**Descripción:** En esta semana realizaremos la entrega de diversos materiales complementarios útiles para su futuro desempeño profesional, y junto con estos materiales, el Manual de Curso Intensivo Introducción a SAP desarrollado por la editorial CVOSOFT.

Dispondrá de una semana completa para realizar un repaso general de la teoría, el refuerzo de actividades prácticas y realizar sus consultas finales al instructor, tendrá la oportunidad de prepararse durante una semana lo mejor posible para afrontar el examen final de esta formación.

Temas abordados:

- Repaso general de la teoría
- Refuerzo de actividades prácticas
- Consultas finales al instructor
- Entrega de diversos materiales complementarios útiles para su desempeño profesional

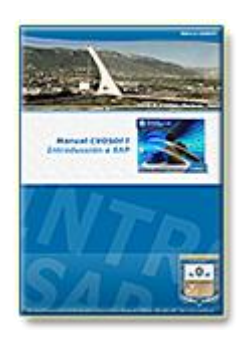

**Entrega del Manual de Carrera:** Se le entregará el Manual de del Curso Intensivo Introducción al Sistema SAP desarrollado por CVOSOFT.

 $\mathbb{E}^7$  Acceder a la página de este manual: [https://www.cvosoft.com/sistemas\\_sap\\_abap/manuales-carreras-cvosoft/manual-curso-introduccion-a-sap.php](https://www.cvosoft.com/sistemas_sap_abap/manuales-carreras-cvosoft/manual-curso-introduccion-a-sap.php)

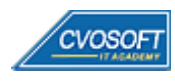

## . . . **:: Introducción a SAP / SEMANA 6:** Examen Final y TDC

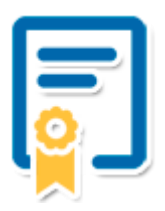

Esta semana iniciará el proceso de examen, el cual que garantiza la calidad académica de nuestros alumnos egresados, cuya aprobación requerida con 70/100 (incluye derecho a recuperatorio) y habilita los procesos **TDC (Titulo / Diploma y Certificación)** de CVOSOFT.

- **T: Título:** El alumno egresa con el título: Curso Intensivo Introducción a SAP.
- **D: Diploma:** El alumno obtiene un diploma de estudios versión imprimible y enmarcable.
- **C: Certificación:** Certificación bajo número de licencia y web fija, para validación online de sus estudios y referencia en Currículum, incluye soporte tecnológico para integración con LinkedIn.
- **+ Bolsa de empleos:** Publicación en Bolsa de empleos y patrocinio de su perfil académico logrado.

Acceder a la galería de alumnos certificados: <https://www.cvosoft.com/certificaciones>

#### **:: Introducción a SAP / SEMANA 7:** Reservada para recuperatorios

**Descripción:** La última semana del módulo de estudios se encuentra reservada para eventuales recuperatorios que el alumno pueda necesitar. Además, esta semana es de libre acceso a disponibilidad de contenidos.

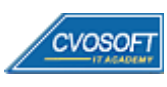

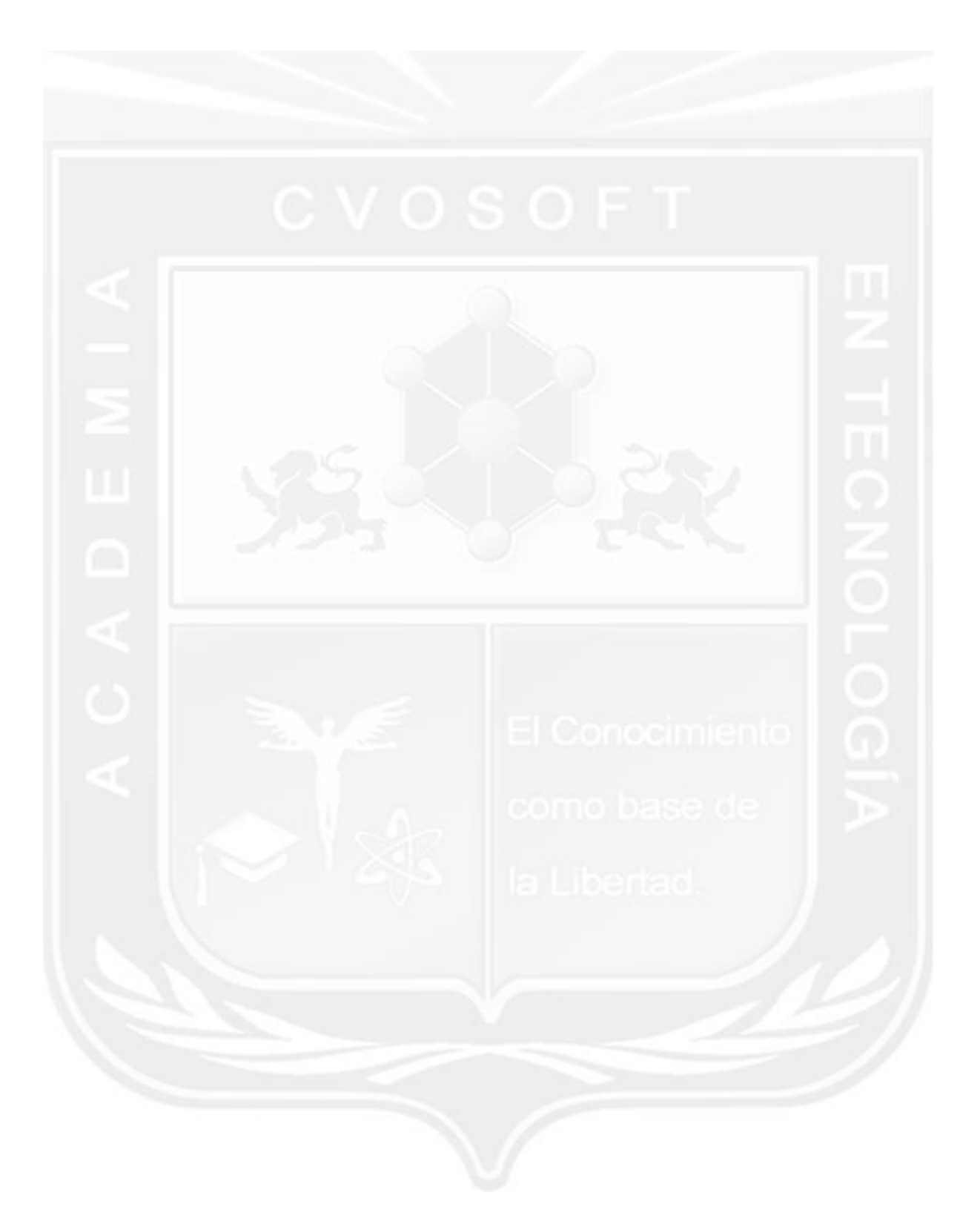

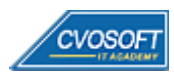

# . . **►Temario SAP FI – Nivel Inicial**

**OBJETIVOS**: Dominio de SAP FI a nivel Usuario Clave - 10 Semanas

#### **:: SAP FI - INICIAL / SEMANA 1:** Introducción al Sistema SAP

**Descripción:** Esta semana daremos los primeros pasos en SAP FI.

- **Clase 1:** Introducción al sistema de estudios
- **Clase 2:** Presentación del Instructor || ✎Documentación + **))** Locuciones + ► Vídeo + ●Prácticas
- **Clase 3:** Introducción a SAP || ✎Documentación + **))** Locuciones + ●Prácticas
- **Clase 4:** Acceso al sistema SAP || ✎Documentación + **))** Locuciones + ●Prácticas
- **Clase 5:** Navegación Conceptos || ✎Documentación + **))** Locuciones + ●Prácticas
- **Clase 6:** Navegación || ✎Documentación + **))** Locuciones + ► Vídeo + ●Prácticas
- **Clase 7:** Introducción al Módulo FI || ✎Documentación + **))** Locuciones + ●Prácticas
- **Clase 8:** Estructura Organizativa || ✎Documentación + **))** Locuciones + ●Prácticas
- **Clase 9:** Introducción a Libro Mayor (GL) || ✎Documentación + **))** Locuciones + ●Prácticas
- **Clase 10:** Social Break Dinos quién eres
- **Evaluación de conocimientos**

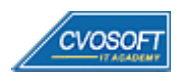

## . . . **:: SAP FI - INICIAL / SEMANA 2:** GL – Registraciones contables

**Descripción:** En la segunda semana de estudios, aprenderemos los conceptos más importantes de la Contabilidad Principal.

- **Clase 1:** Cuentas de Mayor || ✎Documentación + **))** Locuciones + ●Prácticas
- **Clase 2:** Introducción al concepto de documento contable || ✎Doc. + **))** Locuciones + ●Prácticas
- **Clase 3:** Registración de documento contable || ✎Doc. + **))** Locuciones + ► Vídeo + ●Prácticas
- **Clase 4:** Contabilizar con modelo || ✎Documentación + **))** Locuciones + ●Prácticas
- **Clase 5:** Documento contable posterior || ✎Documentación + **))** Locuciones + ●Prácticas
- **Clase 6:** Gestión de documentos || ✎Documentación + **))** Locuciones + ► Vídeo + ●Prácticas
- **Clase 7:** Anulación de documentos || ✎Documentación + **))** Locuciones + ●Prácticas
- **Clase 8:** Compensaciones de Cuentas de Mayor || ✎Documentación + **))** Locuciones + ●Prácticas
- **Clase 9:** Visualización de saldos y partidas || ✎Documentación + **))** Locuciones + ●Prácticas
- **Clase 10:** Resumen de la lección || ✎Documentación + **))** Locuciones + ► Vídeo + ●Prácticas
- **Clase 11:** Social Break Curso inserción laboral SAP
- **Evaluación de conocimientos**

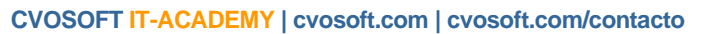

## . . . **:: SAP FI - INICIAL / SEMANA 3:** AR y AP – Registraciones contables

**Descripción:** Esta semana compartiremos el análisis de dos procesos financieros: "Registraciones de Cuentas a Cobrar" y "Registraciones de cuentas a Pagar".

- **Clase 1:** Introducción a Cuentas a Cobrar (AR) y Cuentas a Pagar (AP) || ✎Doc. + **))** Loc. + ●Prácticas
- **Clase 2:** Crear datos maestros de deudores y acreedores || ✎Documentación + **))** Locuciones + ●Prácticas
- **Clase 3:** Crear datos maestros con modelo || ✎Documentación + **))** Locuciones + ► Vídeo + ●Prácticas
- **Clase 4:** Gestionar datos maestros de deudores y acreedores || ✎Doc. + **))** Loc. + ●Prácticas
- **Clase 5:** Indicadores de impuestos || ✎Documentación + **))** Locuciones + ●Prácticas
- **Clase 6:** Introducción al concepto de documento contable (AR y AP) || ✎Documentación + **))** Locuciones + ► Vídeo + ●Prácticas
- **Clase 7:** Transacciones Clásicas de Contabilización de Documentos || ✎Doc. + **))** Loc. + ●Prácticas
- **Clase 8:** Transacciones Enjoy para Deudores y Acreedores || ✎Doc.+ **))** Loc. + ●Prácticas
- **Clase 9:** Registración de facturas y notas crédito || ✎Doc. + **))** Loc. + ► Vídeo + ●Prácticas
- **Clase 10:** Visualización de Partidas Individuales Parte 1 || ✎Doc. + **))** Loc. + ●Prácticas
- **Clase 11:** Social Break Curso neurotécnicas de estudios
- **Evaluación de conocimientos**

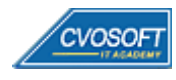

### . . **:: SAP FI - INICIAL / SEMANA 4:** AR y AP – Procesos de Cobros y Pagos

**Descripción:** Esta semana continuaremos con la segunda y última parte del análisis de los procesos de cuentas a pagar y cobrar, enfocándonos en los medios de pagos y cobros.

- **Clase 1:** Introducción a los conceptos de cobro y pago || ✎Documentación + **))** Locuciones + ●Prácticas
- **Clase 2:** Pagos Manuales || ✎Documentación + **))** Locuciones + ●Prácticas
- **Clase 3:** Gestión de Cheques || ✎Documentación + **))** Locuciones + ●Prácticas
- **Clase 4:** Pagos Semi automáticos || ✎Documentación + **))** Locuciones + ► Vídeo + ●Prácticas
- **Clase 5:** Cobro/pago automático || ✎Documentación + **))** Locuciones + ●Prácticas
- **Clase 6:** Pagos de Anticipos y Utilización CME || ✎Documentación + **))** Locuciones + ●Prácticas
- **Clase 7:** Cobro/pago con efectos || ✎Documentación + **))** Locuciones + ► Vídeo + ●Prácticas
- **Clase 8:** Visualización de saldos y Reportes || ✎Documentación + **))** Locuciones + ●Prácticas
- **Clase 9:** Compensación de partidas || ✎Documentación + **))** Locuciones + ► Vídeo + ●Prácticas
- **Clase 10:** Social Break Curso introducción a las criptomonedas
- **Evaluación de conocimientos**

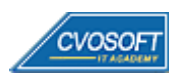

## . . . **:: SAP FI - INICIAL / SEMANA 5:** GL – Procesos de Cierre

**Descripción:** Alcanzada la quinta semana, contará con los conocimientos necesarios para abordar el análisis de las operaciones de cierre financiero/contable.

- **Clase 1:** Apertura y cierre de periodo contable || ✎Documentación + **))** Locuciones + ●Prácticas
- **Clase 2:** Valoración Moneda Extranjera || ✎Documentación + **))** Locuciones + ●Prácticas
- **Clase 3:** Valoración manual en Moneda Extranjera || ✎Doc. + **))** Locuciones + ► Vídeo + ●Prácticas
- **Clase 4:** Arrastre de saldos || ✎Documentación + **))** Locuciones + ●Prácticas
- **Clase 5:** Informe: Plan de cuentas || ✎Documentación + **))** Locuciones + ●Prácticas
- **Clase 6:** Informe: Libro diario || ✎Documentación + **))** Locuciones + ► Vídeo + ●Prácticas
- **Clase 7:** Informe: Balance de sumas y saldos || ✎Documentación + **))** Locuciones + ●Prácticas
- **Clase 8:** Estructura de Balance || ✎Documentación + **))** Locuciones + ●Prácticas
- **Clase 9:** Informe: Emisión de Balance || ✎Documentación + **))** Locuciones + ► Vídeo + ●Prácticas
- **Clase 10:** Social Break Curso profilaxis postural
- **Evaluación de conocimientos**

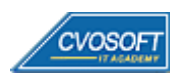

## . . . **:: SAP FI - INICIAL / SEMANA 6:** Activos Fijos - Registraciones

**Descripción:** En esta semana conoceremos el módulo de Activos Fijos y sus principales operaciones.

- **Clase 1:** Introducción a Activo Fijo (AA) || ✎Documentación + **))** Locuciones + ●Prácticas
- **Clase 2:** Crear datos maestros de activo fijo || ✎Documentación + **))** Locuciones + ●Prácticas
- **Clase 3:** Gestionar datos maestros de activo fijo || ✎Doc. + **))** Locuciones + ► Vídeo + ●Prácticas
- **Clase 4:** Altas de activo fijo || ✎Documentación + **))** Locuciones + ●Prácticas
- **Clase 5:** Asset Explorer I || ✎Documentación + **))** Locuciones + ► Vídeo + ●Prácticas
- **Clase 6:** Traslados de activo fijo || ✎Documentación + **))** Locuciones + ●Prácticas
- **Clase 7:** Bajas de activo fijo con ingresos || ✎Documentación + **))** Locuciones + ●Prácticas
- **Clase 8:** Bajas de activo fijo sin Ingresos || ✎Documentación + **))** Locuciones + ► Vídeo + ●Prácticas
- **Clase 9:** Visualizar, Modificar y Anular documentos || ✎Documentación + **))** Locuciones + ●Prácticas
- **Evaluación de conocimientos**

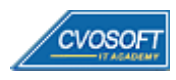

## . . . **:: SAP FI - INICIAL / SEMANA 7:** AA – Procesamiento de activos fijos

**Descripción:** Esta semana aprenderemos el proceso de activos en curso y la liquidación de los mismos, veremos también amortizaciones y operaciones de cierre.

- **Clase 1:** Activos Fijos en Curso Introducción y datos maestros || ✎Doc. + **))** Locuciones + ●Prácticas
- **Clase 2:** Altas de activo fijo en curso || ✎Documentación + **))** Locuciones + ●Prácticas
- **Clase 3:** Distribución y Liquidación || ✎Documentación + **))** Locuciones + ► Vídeo + ●Prácticas
- **Clase 4:** Introducción a los conceptos de amortización || ✎Documentación + **))** Locuciones + ●Prácticas
- **Clase 5:** Generación y registración de amortización || ✎Documentación + **))** Locuciones + ●Prácticas
- **Clase 6:** Asset Explorer II || ✎Documentación + **))** Locuciones + ► Vídeo + ●Prácticas
- **Clase 7:** Proceso de cierre || ✎Documentación + **))** Locuciones + ► Vídeo + ●Prácticas
- **Clase 8:** Sistema de informes (AA) || ✎Documentación + **))** Locuciones + ●Prácticas
- **Evaluación de conocimientos**

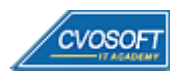

### . . **:: SAP FI - INICIAL / SEMANA 8:** Preparativos Preliminares

**Descripción:** En esta semana realizaremos la entrega de diversos materiales complementarios útiles para su futuro desempeño profesional, y junto con estos materiales, el Manual de Carrera Consultor en SAP FI – Nivel Inicial desarrollado por la editorial CVOSOFT.

Dispondrá de una semana completa para realizar un repaso general de la teoría, el refuerzo de actividades prácticas y realizar sus consultas finales al instructor, tendrá la oportunidad de prepararse durante una semana lo mejor posible para afrontar el examen final de esta formación.

Temas abordados:

- Repaso general de la teoría
- Refuerzo de actividades prácticas
- Consultas finales al instructor
- Entrega de diversos materiales complementarios útiles para su desempeño profesional

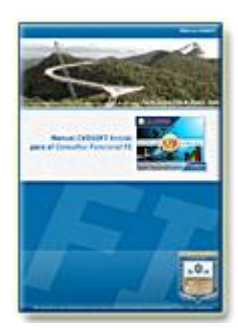

**Entrega del Manual de Carrera:** Se le entregará el Manual de Carrera Consultor en SAP FI – Nivel Inicial desarrollado por CVOSOFT.

<sup>d</sup>' Acceder a la página de este manual: [https://cvosoft.com/sistemas\\_sap\\_abap/manuales-carreras-cvosoft/manual-sap-fi-inicial.php](https://cvosoft.com/sistemas_sap_abap/manuales-carreras-cvosoft/manual-sap-fi-inicial.php)

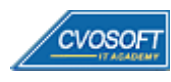

### . . **:: SAP FI - INICIAL / SEMANA 9:** Examen Final y TDC

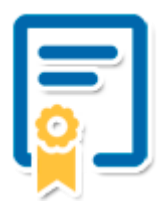

Esta semana iniciará el proceso de examen, el cual que garantiza la calidad académica de nuestros alumnos egresados, cuya aprobación requerida con 70/100 (incluye derecho a recuperatorio) y habilita los procesos **TDC (Titulo / Diploma y Certificación)** de CVOSOFT.

- **T: Título:** El alumno egresa con el título: Consultor en SAP FI Nivel Inicial.
- **D: Diploma:** El alumno obtiene un diploma de estudios versión imprimible y enmarcable.
- **C: Certificación:** Certificación bajo número de licencia y web fija, para validación online de sus estudios y referencia en Currículum, incluye soporte tecnológico para integración con LinkedIn.
- **+ Bolsa de empleos:** Publicación en bolsa de empleos y patrocinio de su perfil académico logrado.

**¤** Acceder a la galería de alumnos certificados: <https://www.cvosoft.com/certificaciones>

#### **:: SAP FI - INICIAL / SEMANA 10:** Reservada para recuperatorios

**Descripción:** La última semana de este módulo de estudios se encuentra reservada para eventuales recuperatorios que el alumno pueda necesitar. Además, esta semana es de libre acceso a disponibilidad de contenidos.

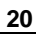

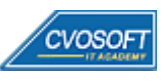

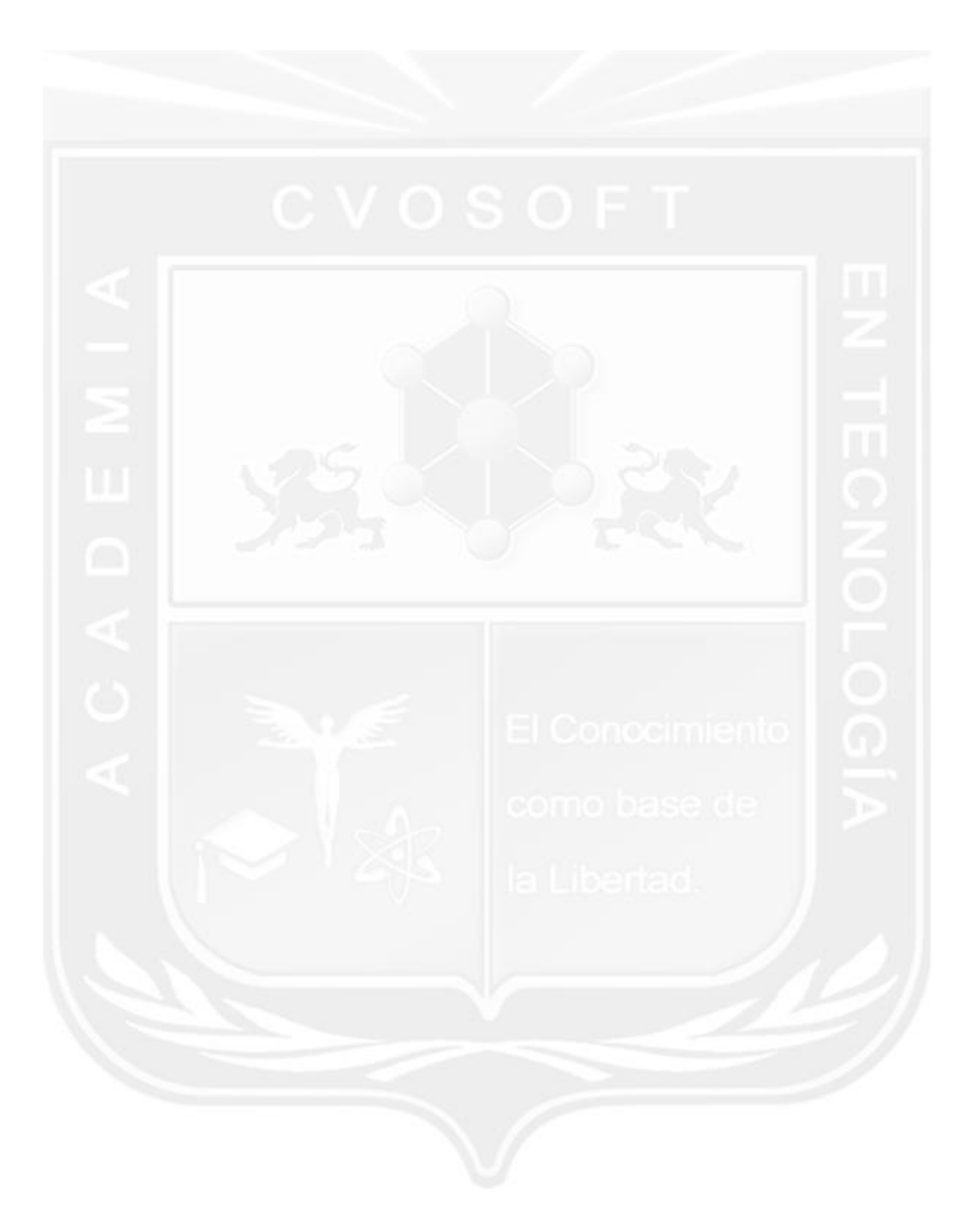

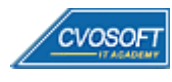

#### . . **►Temario SAP CO – Nivel Inicial**

**OBJETIVOS**: Dominio de SAP CO a nivel Usuario Clave - 10 Semanas

#### **:: SAP CO – INICIAL / SEMANA 1:** Introducción al Sistema SAP

**Descripción:** Esta primera semana emprenderemos con el análisis de SAP CO, la navegación, el entorno, la obtención de ayuda y las parametrizaciones personales básicas, entre otros.

- **Clase 1:** Introducción al sistema de estudios || ✎Documentación + **))** Locuciones + ●Prácticas
- **Clase 2:** Presentación del instructor || ✎Documentación + **))** Locuciones + ► Vídeo + ●Prácticas
- **Clase 3:** Generalidades de SAP || ✎Documentación + **))** Locuciones + ●Prácticas
- **Clase 4:** SAP ECC y los módulos que lo constituyen || ✎Documentación + **))** Locuciones + ●Prácticas
- **Clase 5:** Navegación por el sistema SAP || ✎Documentación + **))** Locuciones + ► Vídeo + ●Prácticas
- **Clase 6:** Ayuda e interfaz de usuario || ✎Documentación + **))** Locuciones + ●Prácticas
- **Clase 7:** Parametrizaciones personales y datos de usuario
- **Clase 8:** Conceptos válidos en todo el sistema || ✎Documentación + **))** Locuciones + ●Prácticas
- **Clase 9:** Social Break Dinos quién eres
- **Evaluación de conocimientos**

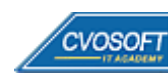

### . . **:: SAP CO – INICIAL / SEMANA 2:** Unidades Organizativas y Datos Maestros

**Descripción:** En la segunda semana, nos enfocaremos en aprender cuales son los distintos elementos organizativos y datos maestros que se encuentran dentro del espectro de CO.

- **Clase 1:** Componentes de la Contabilidad de CO || ✎Doc. + **))** Locuciones + ●Prácticas
- **Clase 2:** Centro de Costos || ✎Documentación + **))** Locuciones + ► Vídeo + ●Prácticas
- **Clase 3:** Clases de Costos || ✎Documentación + **))** Locuciones + ► Vídeo + ●Prácticas
- **Clase 4:** Clase de actividad || ✎Documentación + **))** Locuciones + ► Vídeo + ●Prácticas
- **Clase 5:** Valores estadísticos || ✎Documentación + **))** Locuciones + ► Vídeo + ●Prácticas
- **Clase 6:** Funciones globales de los datos maestros || ✎Doc. + **))** Loc. + ► Vídeo + ●Prácticas
- **Clase 7:** Social Break Curso inserción laboral SAP
- **Evaluación de conocimientos**

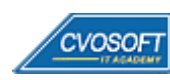

### . . **:: SAP CO – INICIAL / SEMANA 3:** Contabilizaciones basadas en eventos

**Descripción:** Alcanzando la tercera semana conoceremos algunas contabilizaciones primarias, reportes de centros de costos, asignaciones de cuentas y ajustes.

- **Clase 1:** Ingreso de contabilizaciones primarias || ✎Doc. + **))** Locuciones + ► Vídeo + ●Prácticas
- **Clase 2:** Reportes de la contabilidad de centro de costos || ✎Doc. + **))** Loc. + ► Vídeo + ●Prácticas
- **Clase 3:** Herramientas de la asignación de cuentas a objetos de imputación || ✎Documentación + **))** Locución + ► Vídeo + ●Prácticas
- **Clase 4:** Ajustes de contabilidad de CO || ✎Documentación + **))** Locuciones + ► Vídeo + ●Prácticas
- **Clase 5:** Distribución directa en base a las actividades emisoras || ✎Documentación + **))** Locuciones + ► Vídeo + ●Prácticas
- **Clase 6:** Social Break Curso neurotécnicas de estudios
- **Evaluación de conocimientos**

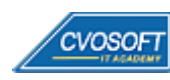

### . . **:: SAP CO – INICIAL / SEMANA 4:** Actividades de Cierre Mensual

**Descripción:** Esta unidad está enfocada a que analicemos cómo se procesan las actividades de cierre mensual de CO. Además, repasaremos cómo funciona la reconciliación entre CO-FI y algunas de las operaciones especiales que ofrece el sistema estándar.

- **Clase 1:** Cálculo de Provisiones || ✎Documentación + **))** Locuciones + ► Vídeo + ●Prácticas
- **Clase 2:** Ingreso de valores estadísticos || ✎Documentación + **))** Locuciones + ► Vídeo + ●Prácticas
- **Clase 3:** Re-contabilizaciones periódicas || ✎Documentación + **))** Locuciones + ► Vídeo + ●Prácticas
- **Clase 4:** Distribución / Valoración de costos || ✎Documentación + **))** Locuciones + ► Vídeo + ●Prácticas
- **Clase 5:** Libro de Reconciliación || ✎Documentación + **))** Locuciones + ► Vídeo + ●Prácticas
- **Clase 6:** Bloqueo de período || ✎Documentación + **))** Locuciones + ► Vídeo + ●Prácticas
- **Clase 7:** Social Break Curso introducción a las criptomonedas
- **Evaluación de conocimientos**

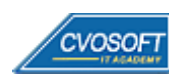

### . . **:: SAP CO – INICIAL / SEMANA 5:** Órdenes internas de CO

**Descripción:** En esta semana veremos cómo se estructura la contabilidad de órdenes y sus características.

- **Clase 1:** Uso de las órdenes de CO: escenarios, órdenes reales y estadísticas || ✎Documentación + **))** Locuciones + ► Vídeo + ●Prácticas
- **Clase 2:** Datos maestros de las órdenes de CO || ✎Doc. + **))** Locuciones + ► Vídeo + ●Prácticas
- **Clase 3:** Gestión de los status de órdenes de gastos generales || ✎Documentación + **))** Locuciones + ► Vídeo + ●Prácticas
- **Clase 4:** Agrupamiento y tratamiento colectivo || ✎Doc. + **))** Locuciones + ► Vídeo + ●Prácticas
- **Clase 5:** Cierre mensual de órdenes internas de CO || ✎Doc. + **))** Loc. + ► Vídeo + ●Prácticas
- **Clase 6:** Social Break Curso profilaxis postural
- **Evaluación de conocimientos**

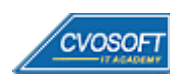

### . . **:: SAP CO – INICIAL / SEMANA 6:** Controles de CO

**Descripción:** En la sexta semana, veremos cómo se estructura la planificación, el presupuesto, el control de disponibilidad, el sistema de información y datos relevantes sobre la Contabilidad de Centros de Beneficios.

- **Clase 1:** Planificación, presupuesto y control de disponibilidad || ✎Documentación + **))** Locuciones + ► Vídeo + ●Prácticas
- **Clase 2:** Sistema de información || ✎Documentación + **))** Locuciones + ► Vídeo + ●Prácticas
- **Clase 3:** Configuración de la Sociedad CO || ✎Documentación + **))** Locuciones + ► Vídeo + ●Prácticas
- **Clase 4:** Datos Maestros de Centros de Beneficio || ✎Doc. + **))** Locuciones + ► Vídeo + ●Prácticas
- **Clase 5:** Asignación de Centros de Beneficio || ✎Doc. + **))** Locuciones + ► Vídeo + ●Prácticas
- **Clase 6:** Nueva Contabilidad Financiera || ✎Doc. + **))** Locuciones + ► Vídeo + ●Prácticas
- **Evaluación de conocimientos**

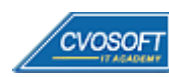

### . . **:: SAP CO – INICIAL / SEMANA 7:** Planificación en CO

**Descripción:** Esta semana estará analizaremos la planificación de CO y veremos en detalle el coste de materiales y productos en los que aprenderemos muchos tips útiles para su futuro profesional.

- **Clase 1:** Introducción a la Planificación || ✎Documentación + **))** Locuciones + ► Vídeo + ●Prácticas
- **Clase 2:** Ciclo integrado de Planificación y Costeo en Base a la actividad || ✎Documentación + **))** Locución + ► Vídeo + ●Prácticas
- **Clase 3:** Planificación del costo de producto || ✎Documentación + **))** Locuciones + ► Vídeo + ●Prácticas
- **Clase 4:** Variante de costeo y posiciones de costeo || ✎Doc. + **))** Locuciones + ► Vídeo + ●Prácticas
- **Clase 5:** Costeo de materiales || ✎Documentación + **))** Locuciones + ► Vídeo + ●Prácticas
- **Clase 6:** Preparación para el costeo de productos || ✎Doc. + **))** Locuciones + ► Vídeo + ●Prácticas
- **Clase 7:** Distribución del Costeo en un Producto || ✎Doc.+ **))** Locuciones + ► Vídeo + ●Prácticas
- **Evaluación de conocimientos**

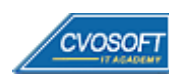

### . . **:: SAP CO – INICIAL / SEMANA 8:** Preparativos Preliminares

**Descripción:** En esta semana realizaremos la entrega de diversos materiales complementarios útiles para su futuro desempeño profesional, y junto con estos materiales, el Manual de Carrera Consultor en SAP CO – Nivel Inicial desarrollado por la editorial CVOSOFT.

Dispondrá de una semana completa para realizar un repaso general de la teoría, el refuerzo de actividades prácticas y realizar sus consultas finales al instructor, tendrá la oportunidad de prepararse durante una semana lo mejor posible para afrontar el examen final de esta formación.

Temas abordados:

- Repaso general de la teoría
- Refuerzo de actividades prácticas
- Consultas finales al instructor
- Entrega de diversos materiales complementarios útiles para su desempeño profesional

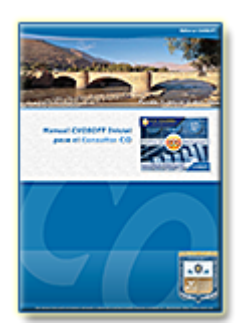

**Entrega del Manual de Carrera:** Se le entregará el Manual de Carrera Consultor en SAP CO – Nivel Inicial desarrollado por CVOSOFT.

Racceder a la página de este manual: [https://cvosoft.com/sistemas\\_sap\\_abap/manuales-carreras-cvosoft/manual-sap-co-inicial.php](https://cvosoft.com/sistemas_sap_abap/manuales-carreras-cvosoft/manual-sap-co-inicial.php)

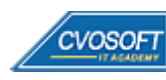

### . . **:: SAP CO – INICIAL / SEMANA 9:** Examen Final y TDC

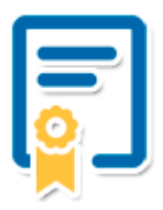

Esta semana iniciará el proceso de examen, el cual que garantiza la calidad académica de nuestros alumnos egresados, cuya aprobación requerida con 70/100 (incluye derecho a recuperatorio) y habilita los procesos **TDC (Titulo / Diploma y Certificación)** de CVOSOFT.

- **T: Título:** El alumno egresa con el título: Consultor en SAP CO Nivel Inicial.
- **D: Diploma:** El alumno obtiene un diploma de estudios versión imprimible y enmarcable.
- **C: Certificación:** Certificación bajo número de licencia y web fija, para validación online de sus estudios y referencia en Currículum, incluye soporte tecnológico para integración con LinkedIn.
- **+ Bolsa de empleos:** Publicación en bolsa de empleos y patrocinio de su perfil académico logrado.

Acceder a la galería de alumnos certificados: <https://www.cvosoft.com/certificaciones>

#### **:: SAP CO – INICIAL / SEMANA 10:** Reservada para recuperatorios

**Descripción:** La última semana de este módulo de estudios se encuentra reservada para eventuales recuperatorios que el alumno pueda necesitar, además de esto esta semana es de libre acceso a disponibilidad de contenidos.

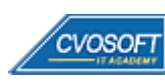

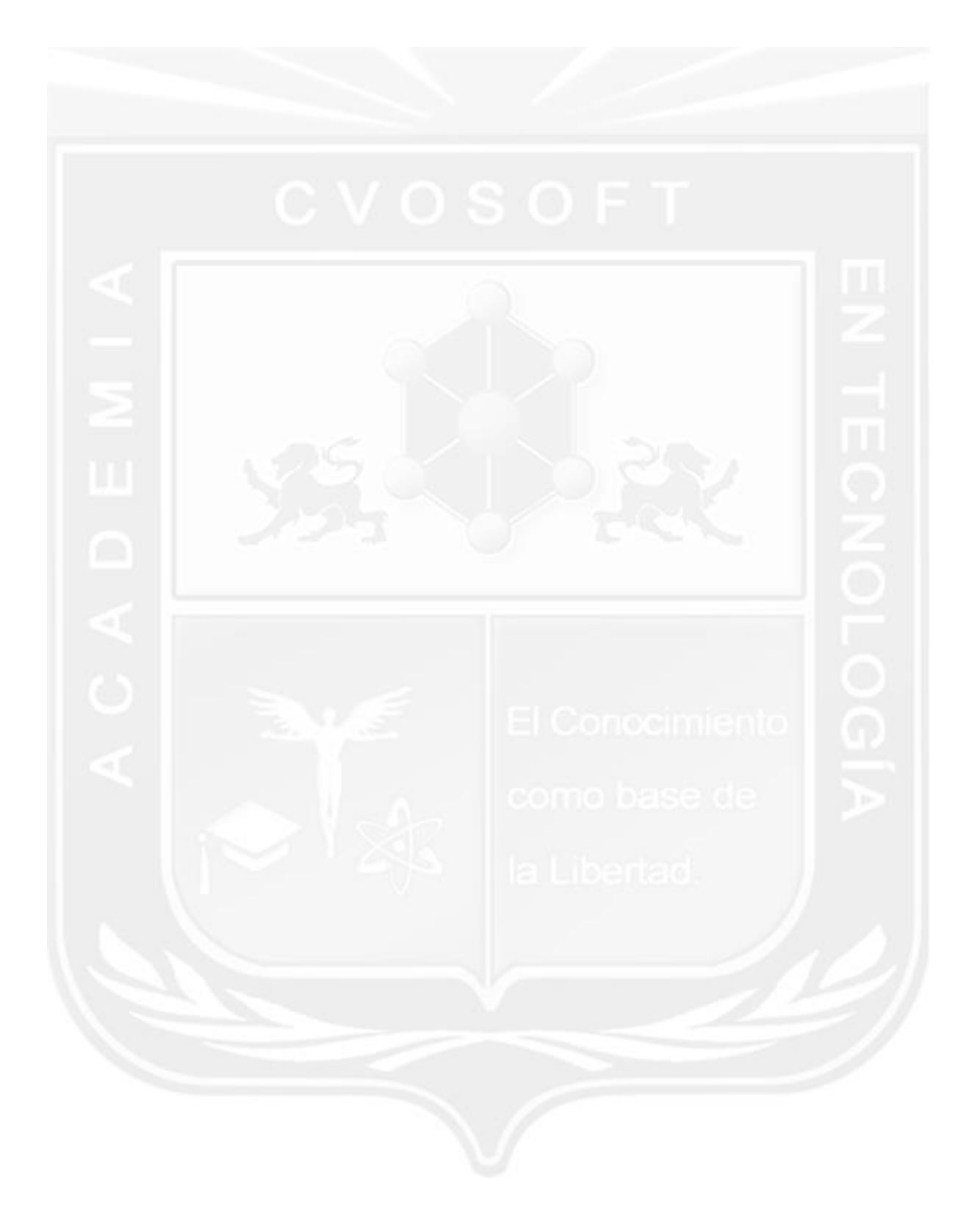

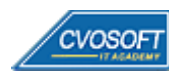

### **►Cupón de descuento**

#### **Cupón 60%OFF en plan Carrera Usuario Clave SAP FICO**

El presente cupón le ofrece los siguientes beneficios:

- Importante descuento en su formación
- Congelamiento de los precios mientras transcurran sus estudios
- Aseguramiento de cupo y continuidad inmediata entre el avance de los módulos que componen esta formación

#### **Activar el cupón y sus beneficios:**

Para iniciar la activación del cupón y de sus beneficios cuenta con las siguientes opciones:

- Hacer clic la imagen del cupón presentada a continuación
- Escanear con la cámara de su celular el QR que el cupón presenta
- [Seguir este enlace de acceso directo](https://www.cvosoft.com/cupon/ucfico)

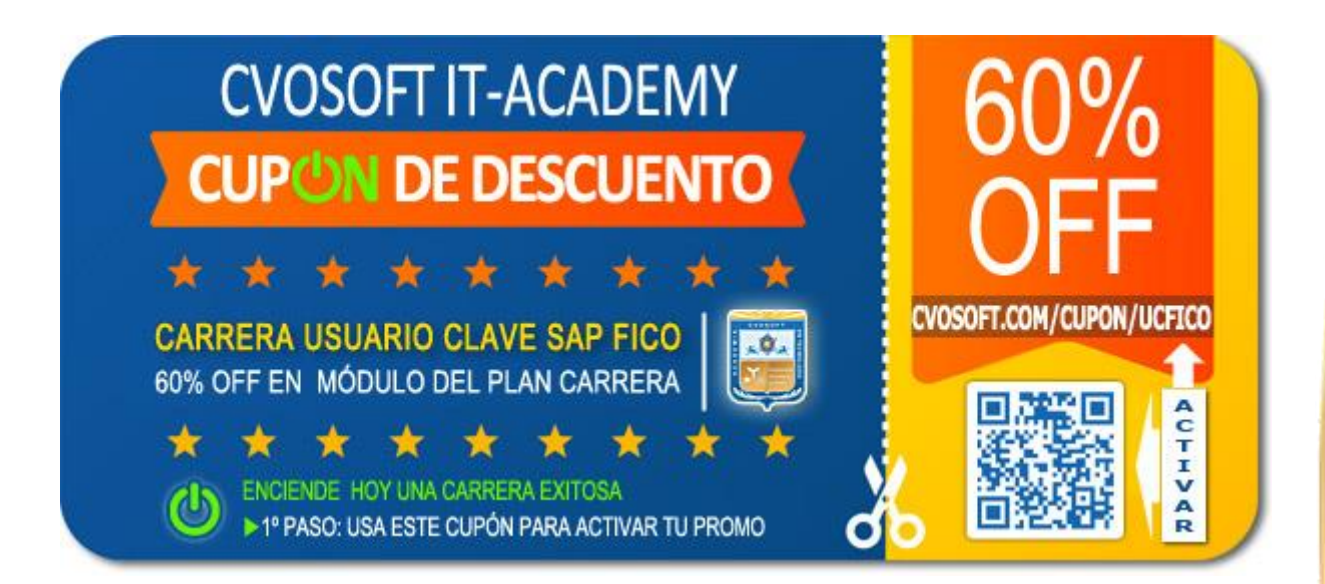

### **►Enlaces para ampliar Información**

#### **Más planes de Carrera en Tecnología SAP:**

- E<sup>7</sup> Planes de Carrera en SAP FI: <https://www.cvosoft.com/plancarrera/fi>
- **•** Planes de Carrera en SAP CO: <https://www.cvosoft.com/plancarrera/co>
- **•** Todos nuestros Planes de Carrera: <https://www.cvosoft.com/plancarrera>

#### **Sección Empresas:**

- **•** Planes de capacitación para empresas <https://www.cvosoft.com/planempresas>
- F<sup>3</sup> Porfolio de empresas capacitadas por CVOSOFT <https://www.cvosoft.com/portfolio>
- Reclutamiento gratuito y selección de consultores egresados <https://www.cvosoft.com/certificaciones>

#### **Adicionales:**

- E<sup>7</sup> Conozca nuestra modalidad ALL INCLUSIVE  $\star \star \star \star \star$ <https://www.cvosoft.com/modelo>
- $\mathbb{F}^n$  Acceda a nuestra bolsa de empleo online con miles de perfiles <https://www.cvosoft.com/certificaciones>
- **•** Preguntas frecuentes <https://www.cvosoft.com/faqs>
- Pautas del servicio <https://www.cvosoft.com/pautas>
- Ante cualquier duda cuenta con nuestros **canales de contacto**, asesoría y soporte <https://www.cvosoft.com/contacto>

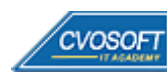

CVOSOFT IT ACADEMY – Carrera Consultor SAP FICO

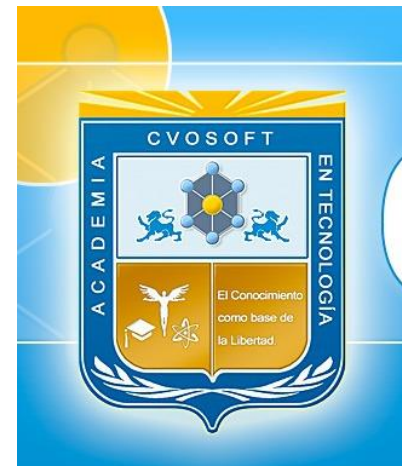

CVOSOFI

# DESDE EL AÑO 2009 **FORMANDO CONSULTORES SAP LÍDERES**

\*\*\*\*\*

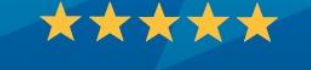

<< TU CARRERA EN LAS BUENAS MANOS >>

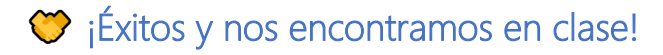

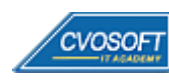

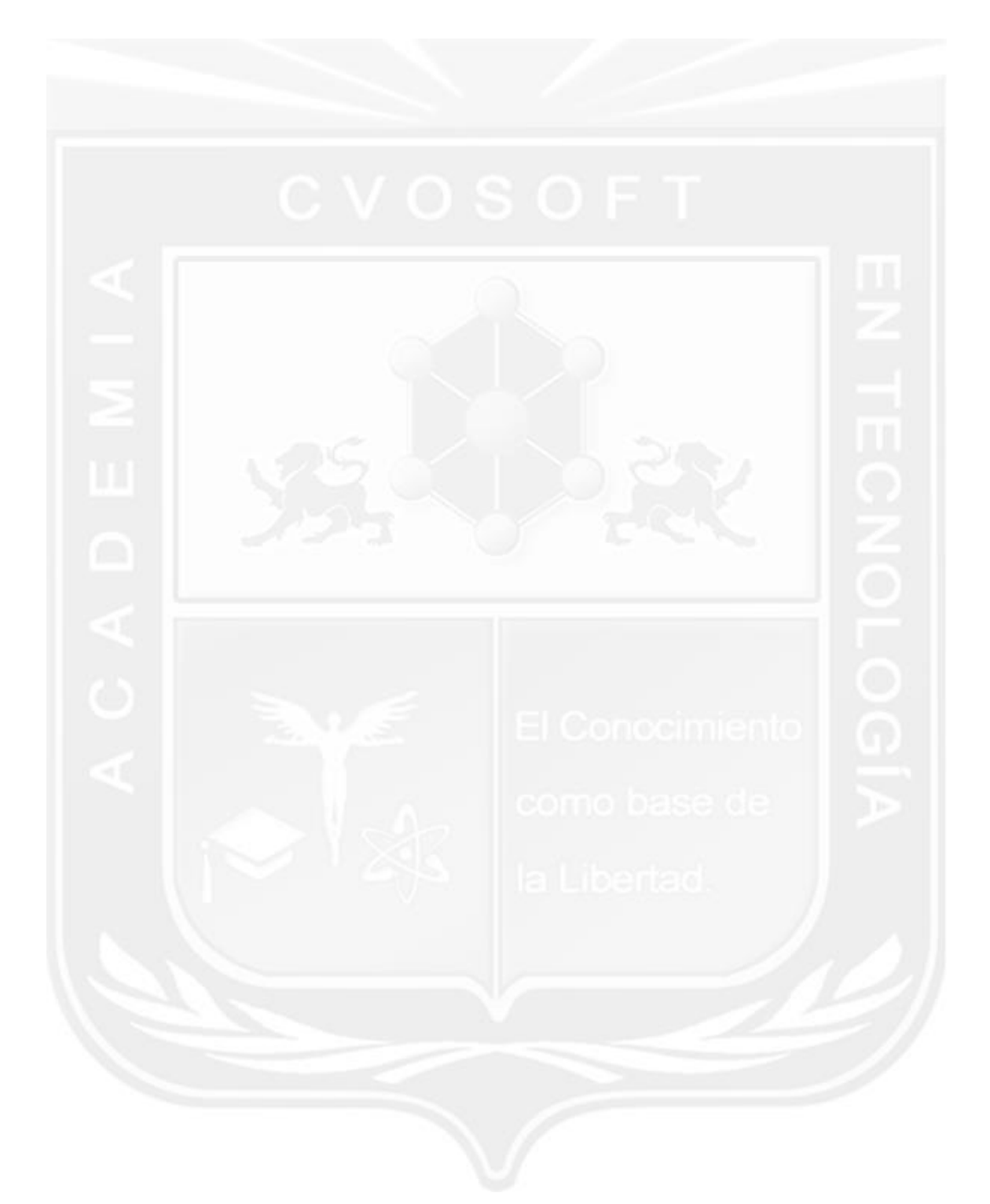

Los Materiales pedagógicos son creación, publicación y registro por © EDITORIAL CVOSOFT - ISBN: 978-987-27549 - Desarrolladora de contenidos audiovisuales para CVOSOFT IT ACADEMY. Todos los derechos Reservados en nuestros materiales educativos publicados, seminarios, carreras, cursos y maestrías. CVOSOFT IT ACADEMY es la Academia Corporativa Independiente de CVOSOFT.com. ABAP®, SAP®, HANA®, NetWeaver® son marcas comerciales registradas por la empresa SAP SE. CVOSOFT.com no constituye un sitio oficial de SAP SE, no se encuentra relacionado con SAP SE, sus marcas, sus empresas filiales y/o subsidiarias. Pautas de nuestro servicio en [cvosoft.com/pautas](https://www.cvosoft.com/pautas)

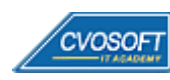

**35**

CVOSOFT IT ACADEMY – Carrera Consultor SAP FICO

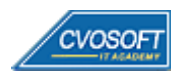